# **Monitor da Nota Fiscal Eletrônica por Operador (v.7.1) (CCFTN630)**

Esta documentação é válida para as versões 7.1 e 7.2 do Consistem ERP.

Confira outras versões: [Monitor da Nota Fiscal Eletrônica por Operador \(CCFTN630\)](https://centraldeajuda.consistem.com.br/pages/viewpage.action?pageId=86975815) |

## **Pré-Requisitos**

Não há.

### **Acesso**

Módulo: Comercial - Faturamento

Grupo: Faturamento

### **Visão Geral**

O objetivo deste programa é consultar os dados das notas fiscais eletrônicas emitidas por operador e realizar o monitoramento.

Este programa é habilitado ao configurar a opção "Sim" no campo "Ativar NF-e" no programa [Configuração da NF-e \(CCFTN001\)](https://centraldeajuda.consistem.com.br/pages/viewpage.action?pageId=317245575).

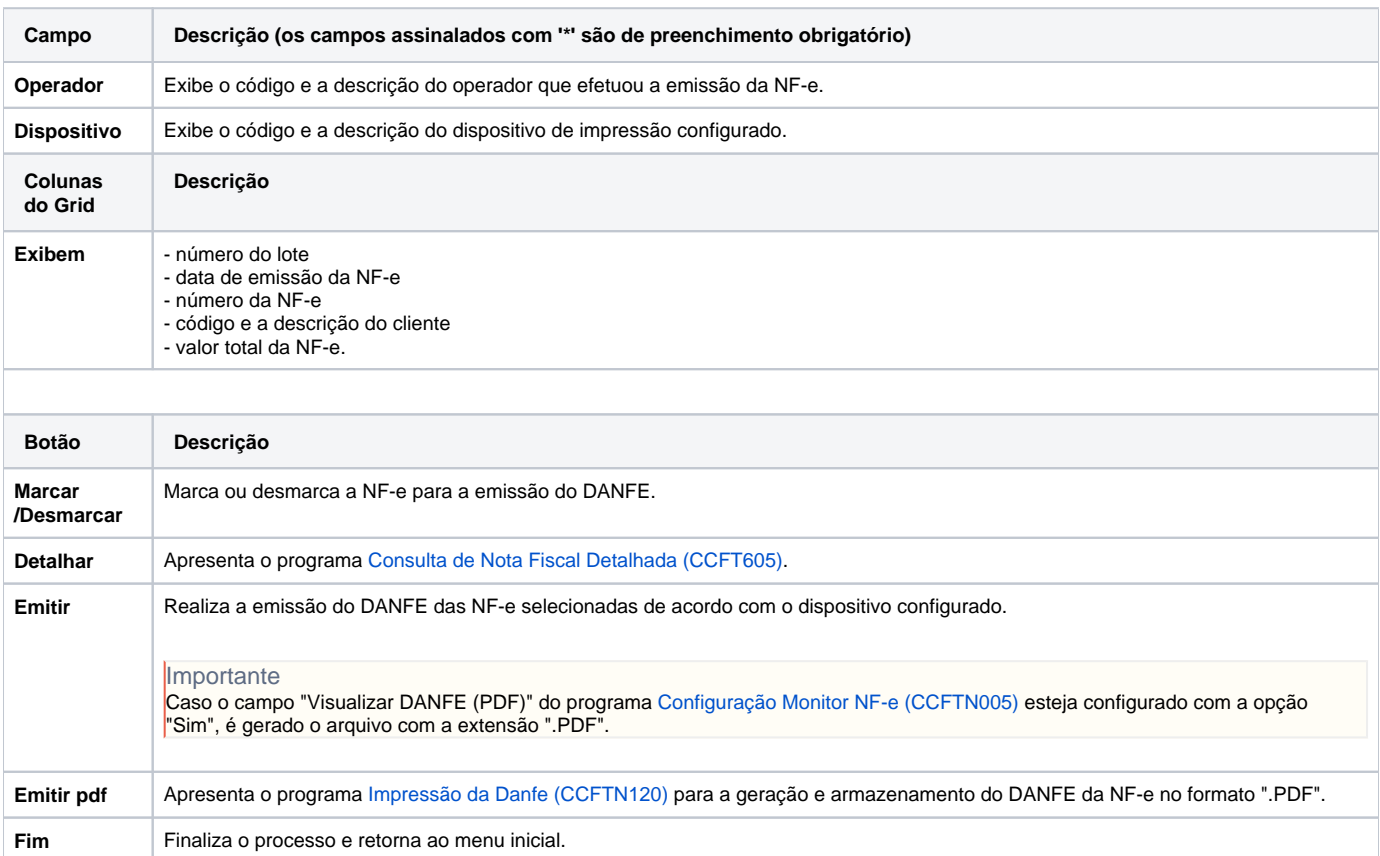

#### Atenção

As descrições das principais funcionalidades do sistema estão disponíveis na documentação do [Consistem ERP Componentes.](http://centraldeajuda.consistem.com.br/pages/viewpage.action?pageId=56295436) A utilização incorreta deste programa pode ocasionar problemas no funcionamento do sistema e nas integrações entre módulos.

## Exportar PDF

Esse conteúdo foi útil?

Sim Não